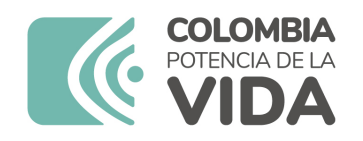

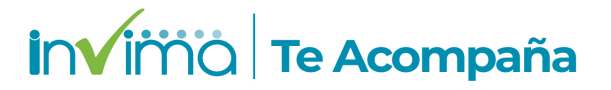

# **Informe de seguridad**

# **Dispositivos Médicos y Otras Tecnologías**

Informe de Seguridad No. 058-2024 Bogotá, 3 Abril 2024

El Instituto Nacional de Vigilancia de Medicamentos y Alimentos (Invima) comunica la siguiente información de seguridad:

**Asunto:** EUNICEL DXI ACCESS IMMUNOASAY SYSTEM-EQUIPO AUTOMATIZADO PARA ANÁLISIS INMUNOQUÍMICOS

**No. identificación interna del Informe de Seguridad:** DI2403-00158

**Registro Sanitario:** 2020DM-0021183

**Presentación Comercial:** Equipo biomédico en Caja

**Fabricante / importador** BECKMAN COULTER INC / BECKMAN COULTER COLOMBIA SAS

**Lote / Serial** 606675, 606682, 607047, 607191, 609334, 602303

**Referencia** 973100, A71457

**Enlace Relacionado**

#### **Descripción del caso**

Se procederá con la actualización del software como una medida correctiva en respuesta a la notificación del informe de seguridad del reactivo de diagnóstico in vitro identificado con el código RDI2108-00220, para el uso del producto B52699 Access TsHnI. Es importante destacar que hasta el momento, el equipo no ha experimentado ningún problema en su funcionamiento.

#### **Antecedentes**

# EQUIPO AUTOMATIZADO PARA HACER ANÁLISIS INMUNOQUÍMICOS IN VITRO EN LABORATORIO CLÍNICO

# **Acciones tomadas por el Invima**

El Invima solicita que desde los programas institucionales de Tecnovigilancia se realice la búsqueda activa de los eventos e incidentes que involucren el producto referenciado y se notifiquen al Invima.

#### **Información para profesionales de la salud**

1. Comuníquese con el importador, distribuidor o comercializador para precisar si existen recomendaciones específicas para la utilización del producto y le indique el plan de acción a seguir, en caso de no lograrlo póngase en contacto con el Invima.

2. Reporte al Programa Nacional de Tecnovigilancia del Invima los eventos e incidentes asociados a la utilización del dispositivo médico referenciado

## **Información para IPSs y EAPBs**

1. Comuníquese con el importador, distribuidor o comercializador para precisar si existen recomendaciones específicas para la utilización del producto y le indique el plan de acción a seguir, en caso de no lograrlo acuda al Invima.

2. Reporte al Programa Nacional de Tecnovigilancia del Invima los eventos e incidentes asociados a la utilización del dispositivo médico

## **Información para establecimientos**

1. Comuníquese con el importador para que le indique el plan de acción dispuesto por fábrica.

2. Efectúe la trazabilidad del producto afectado y dé inicio al plan de acción dispuesto por el fabricante.

3. Reporte al Programa Nacional de Tecnovigilancia del Invima los eventos e incidentes asociados a la utilización del dispositivo médico referenciado

# **Información para Entidades Territoriales de Salud**

1. Si identifica la utilización del producto referenciado, comuníquese con el importador, distribuidor o comercializador para definir los pasos a seguir.

2. Reporte al Programa Nacional de Tecnovigilancia del Invima cualquier evento adverso asociado a la utilización del dispositivo médico.

#### **Fuentes de información**

IMPORTADOR

# **Si desea obtener mayor información comuníquese con el Invima a los siguientes correos electrónicos.**

techo techo view techo view techo view techo view techo view techo view techo view techo view techo view techo

En los siguientes enlaces podrá acceder directamente a la información de su interés en la página web del Invima.

Realizar peticiones, quejas, reclamos, denuncias o sugerencias:

https://bit.ly/3yRYhF2

Consultar registros sanitarios:

https://bit.ly/3kXpmyk

Reporte eventos adversos:

Reportar eventos adversos

Farmacovigilancia:

https://primaryreporting.who-umc.org/CO

Tecnovigilancia:

[https://bit.ly/3NylBLY](https://primaryreporting.who-umc.org/CO)

Reactivovigilancia:

[https://bit.ly/3PF2aDp](https://bit.ly/3NylBLY)